# Capitolul III. **MODELE SPICE ALE TRANZISTOARELOR BIPOLARE**

## 3.1. **DESCRIEREA UNUI TRANZISTOR BIPOLAR ÎN SPICE**

### 3.1. continuare

- Forma generală de declarare a unui tranzistor bipolar într-o linie de program SPICE este:
- Qnume colector baza emitor <ns> *MODEL\_nume* <area>  $\langle$ OFF $>$
- **MODEL** *MODEL* nume npn/pnp(IS=1E-15 BF=100 ...)
- Dacă linia de program începe cu litera "Q", programul înţelege că urmează descrierea unui tranzistor bipolar.
- Fără "spaţiu" urmează numele format din maxim 7 caractere.
- Nodurile colector, bază, emitor, exact în această ordine.
- Opţional se poate specifica şi numele nodului substrat prin <ns>, implicit substratul (TB-integrate).
- Factorul de scală <area>, implicit egal cu 1, este egal cu numărul de tranzistoare identice, conectate în paralel.
- Cuvântul cheie <OFF>, dacă apare, iniţializează tranzistorul în regim de blocare; în caz contrar tranzistorul este inițializat în Regim Activ Normal, fiind polarizat la  $V_{BF}$  =  $+0.6V, V<sub>BC</sub> = -1V.$
- *MODEL*\_*nume* este numele modelului care specifică între paranteze parametrii pentru acest tranzistor. Apoi trebuie precizat tipul tranzistorului bipolar: npn sau pnp.

#### Exemplu:

- Un exemplu pentru definirea tranzistorului 2N2222:
- Q1 2 1 0 2N2222
- MODEL 2N2222 npn(IS=1E-16 BF=210 VAF=100)

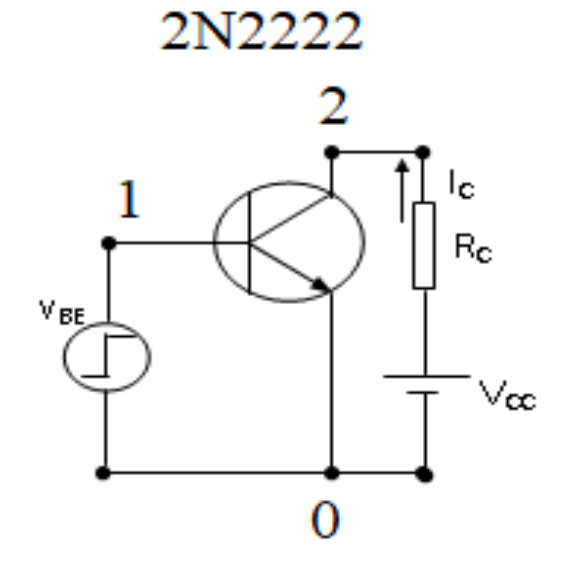

### 3.2. **Modelarea regimului static a TB**

- Modelul de bază, în SPICE level 1,2,...6 a fost modelul Ebers-Moll. Chiar dacă modele mai performante ca modelul Gummel Poon, au fost dezvoltate ulterior dar au avut punctul de plecare tot în modelul Ebers-Moll.
- Modelul Ebers-Moll fundamental pentru regimul de curent continuu al TB stabileşte dependenţa curenților I<sub>C</sub>, I<sub>E</sub>, I<sub>B</sub> în funcție de tensiunile V<sub>BE</sub>, V<sub>BC</sub>.
- Conventii:
- - npn toti curentii intra in terminale.

## 3.2.1**Modelul Ebers-Moll fundamental**

Ipoteze:

1. Curenţii de colector şi emitor reprezintă o superpoziţie între curentul propriu al unei joncţiuni şi o fracţiune (notata α **F / R )**  din curentul joncţiunii vecine.

2. Curentul propriu al unei joncţiuni este de natura *curentului de difuzie*. Conform teoriei joncţiunii pn el are expresia:

$$
I_{\text{jonct}} = I_0 \cdot \left[ \exp\left(\frac{qV_{\text{jonct}}}{kT}\right) - 1 \right]
$$

3. Ipoteza d*e reciprocitate*, din modelele fizice:

$$
\mathrm{I}_{\mathrm{ES}}\alpha_{\mathrm{F}}=\mathrm{I}_{\mathrm{CS}}\alpha_{\mathrm{R}}
$$

## 3.2.1. continuare

În baza ipotezelor 1-3 se pot exprima curenţii I<sub>c</sub>, I<sub>E</sub> astfel:

$$
I_C = -\alpha_F I_E - I_{C0} \cdot \left[ \exp\left(\frac{qV_{BC}}{kT}\right) - 1 \right]
$$

$$
I_E = -\alpha_R I_C - I_{E0} \cdot \left[ \exp\left(\frac{qV_{BE}}{kT}\right) - 1 \right]
$$

unde α<sub>F</sub>, α<sub>R</sub> reprezintă fracțiunile din curentul vecin care ajunge la joncţiunea colectorului, respectiv emitorului, iar  $I_{C0,} I_{E0}$  sunt curenții reziduali ai joncțiunilor colectorului, respectiv emitorului

• Rezolvând sistemul de mai sus în raport cu necunoscutele I<sub>C</sub>, I<sub>E</sub> rezultă:

$$
I_C = \alpha_F I_{ES} \cdot \left[ \exp\left(\frac{qV_{BE}}{kT}\right) - 1 \right] - I_{CS} \cdot \left[ \exp\left(\frac{qV_{BC}}{kT}\right) - 1 \right]
$$

$$
I_E = -I_{ES} \cdot \left[ \exp\left(\frac{qV_{BE}}{kT}\right) - 1 \right] + \alpha_R I_{CS} \cdot \left[ \exp\left(\frac{qV_{BC}}{kT}\right) - 1 \right]
$$

Acest model are 4 parametri:  $\alpha_{\text{F}}$ ,  $\alpha_{\text{R}}$ ,  $\text{I}_{\text{CS}}$ ,  $\text{I}_{\text{ES}}$ ,

- $\alpha_{\text{F}}$ ,  $\alpha_{\text{R}}$  subunitari, adimensionali factori de transfer direct şi invers în curent continuu, în conexiunea Bază Comună;
- $-I_{ES}$  curentul propriu în polarizare inversă a joncțiunii emitor-bază cu joncţiunea colector-bază scurtcircuitată  $(V_{BE}<0, V_{BC}=0)$ .

- I<sub>CS</sub> - curentul propriu în polarizare inversă a joncțiunii colector-bază cu joncţiunea emitor-bază scurtcircuitată  $(V_{BE}=0, V_{BC}<0)$ .

$$
I_{ES}
$$
 - noteaza:  $I_{ES} = \frac{I_{E0}}{1 - \alpha_F \alpha_R}$ 

$$
I_{CS}
$$
 – noteaza:  $I_{CS} = \frac{I_{C0}}{1 - \alpha_F \alpha_R}$ 

Între cei 4 parametri de model,  $\alpha_\mathsf{F}$ ,  $\alpha_\mathsf{R}$ , l<sub>cs</sub>, l<sub>es</sub> există o relație de dependenţă liniară, ce rezultă din modelarea fizică şi care este ipoteza de reciprocitate:

$$
I_{ES}\alpha_F = I_{CS}\alpha_R = I_S
$$

Se definesc factorii de amplificare direct şi invers în curent continuu, β<sub>F</sub>, respectiv β<sub>R</sub>, în conexiunea Emitor Comun:

$$
\beta_{\rm F} = \frac{\alpha_{\rm F}}{1 - \alpha_{\rm F}} \qquad \beta_{\rm R} = \frac{\alpha_{\rm R}}{1 - \alpha_{\rm R}}
$$

- Dacă se exprimă $\rm I_{ES}, I_{CS}$  în funcție de  $\rm I_S$ si parametrii  $\alpha_{\rm F}$ ,  $\alpha_{\rm R}$  în funcție de  $\beta_{\rm F}$ ,  $\beta_{\rm R}$  ->
- Modelul Ebers-Moll varianta de transport (π)

$$
I_C = I_S \cdot \left[ exp\left(\frac{qV_{BE}}{kT}\right) - exp\left(\frac{qV_{BC}}{kT}\right) \right] - \frac{I_S}{\beta_R} \cdot \left[ exp\left(\frac{qV_{BC}}{kT}\right) - 1 \right]
$$

$$
I_E = -I_S \cdot \left[ exp\left(\frac{qV_{BE}}{kT}\right) - exp\left(\frac{qV_{BC}}{kT}\right) \right] - \frac{I_S}{\beta_F} \cdot \left[ exp\left(\frac{qV_{BE}}{kT}\right) - 1 \right]
$$

Parametrii de model – 3 !

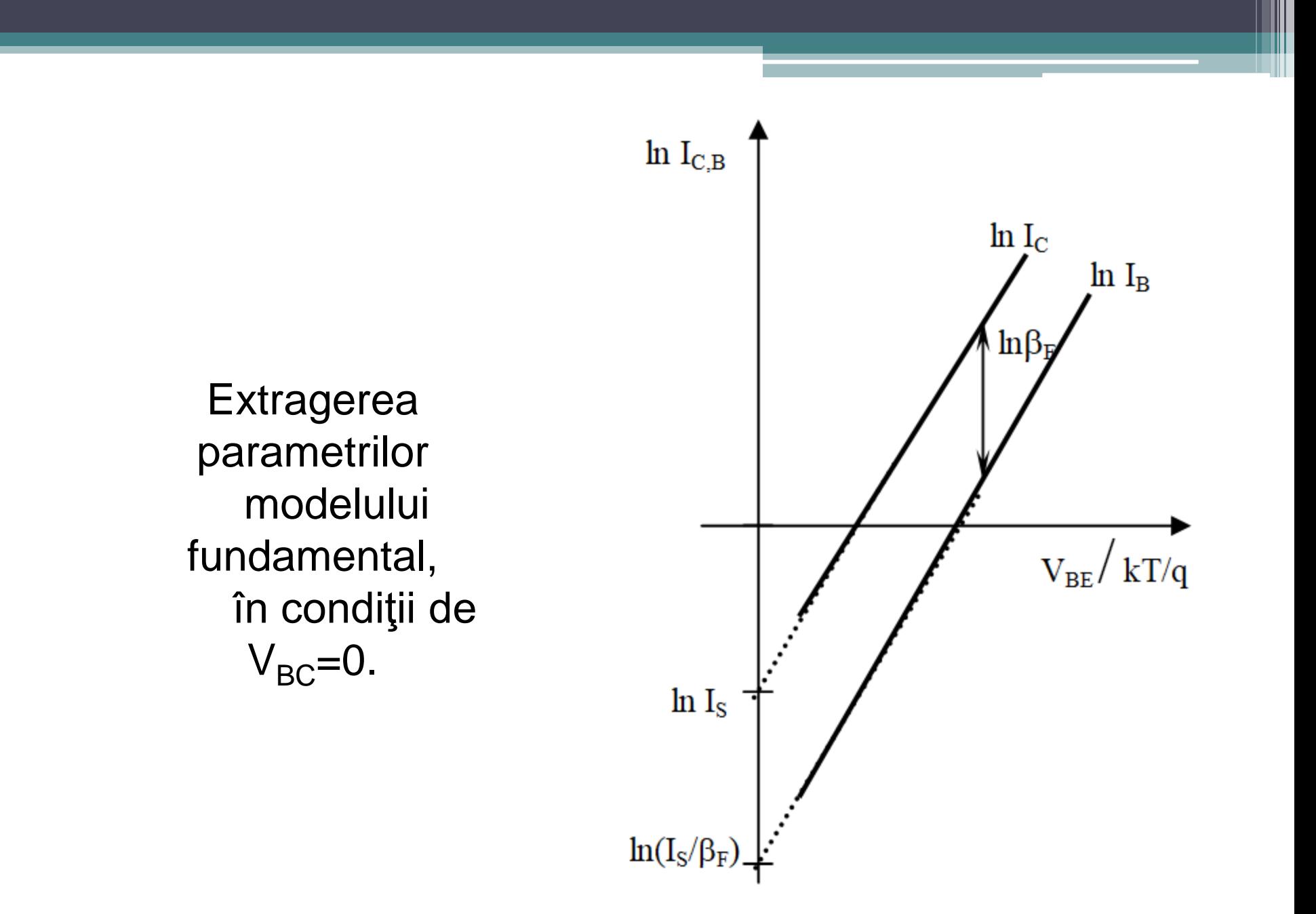

## 3.2.2. Efectul rezistenţelor serie

• Tranzistorul bipolar cu rezistențe serie este descris de ecuaţiile Ebers-Moll fundamentale scrise cu tensiunile  $V_{B'E'}$ ,  $V_{B'C'}$  în loc de  $V_{BE}$ ,  $V_{BC}$ , plus ecuațiile Kirchhoff pe cele două bucle:

$$
V_{BE} = V_{B'E'} + r_B I_B - r_E I_E
$$

$$
V_{BC} = V_{B'C'} + r_B I_B - r_C I_C
$$

*Parametrii de model*, introduşi suplimentar de acest efect sunt încă <u>3</u>: r<sub>E</sub>, r<sub>B,</sub> r<sub>C</sub>. Ei au valori tipice de ordinul:  $r_{\rm B}$ =100 $\Omega$ ,  $r_{\rm C}$ =10 $\Omega$ ,  $r_{\rm F}$ =1 $\Omega$ , sau aproximativ se află în acest raport.

Completarea modelului Ebers-Moll fundamental cu efectul rezistenţelor serie:

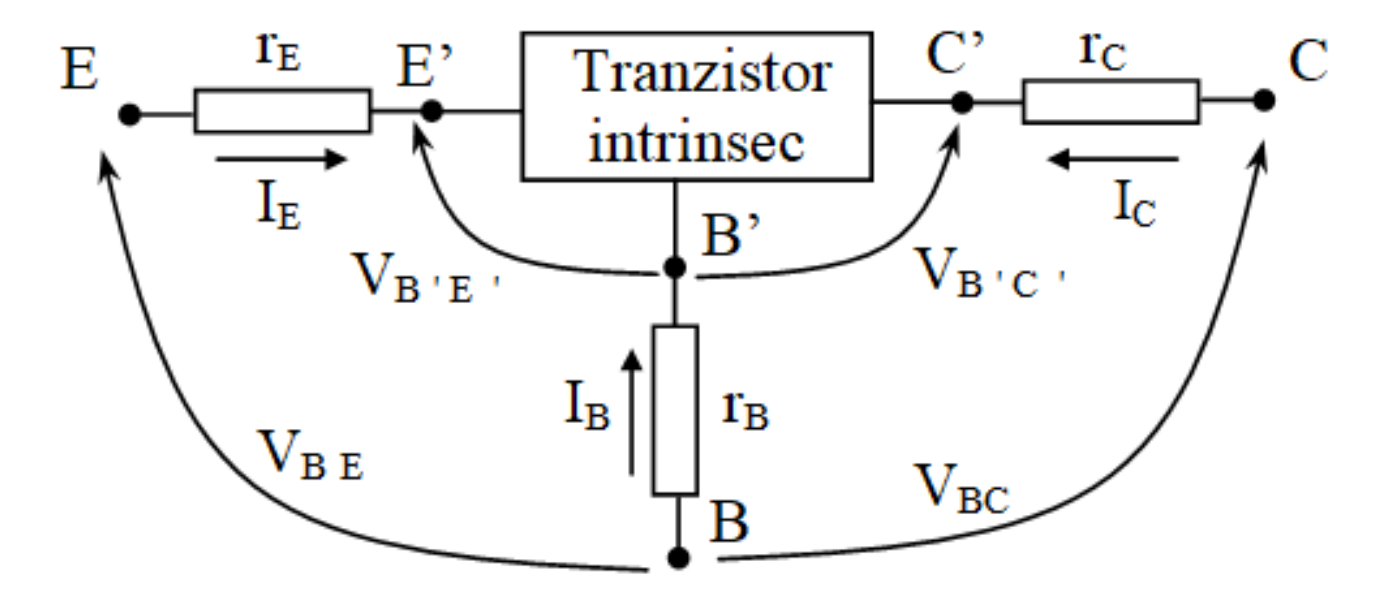

• Structura tranzistorului npn bipolar integrat

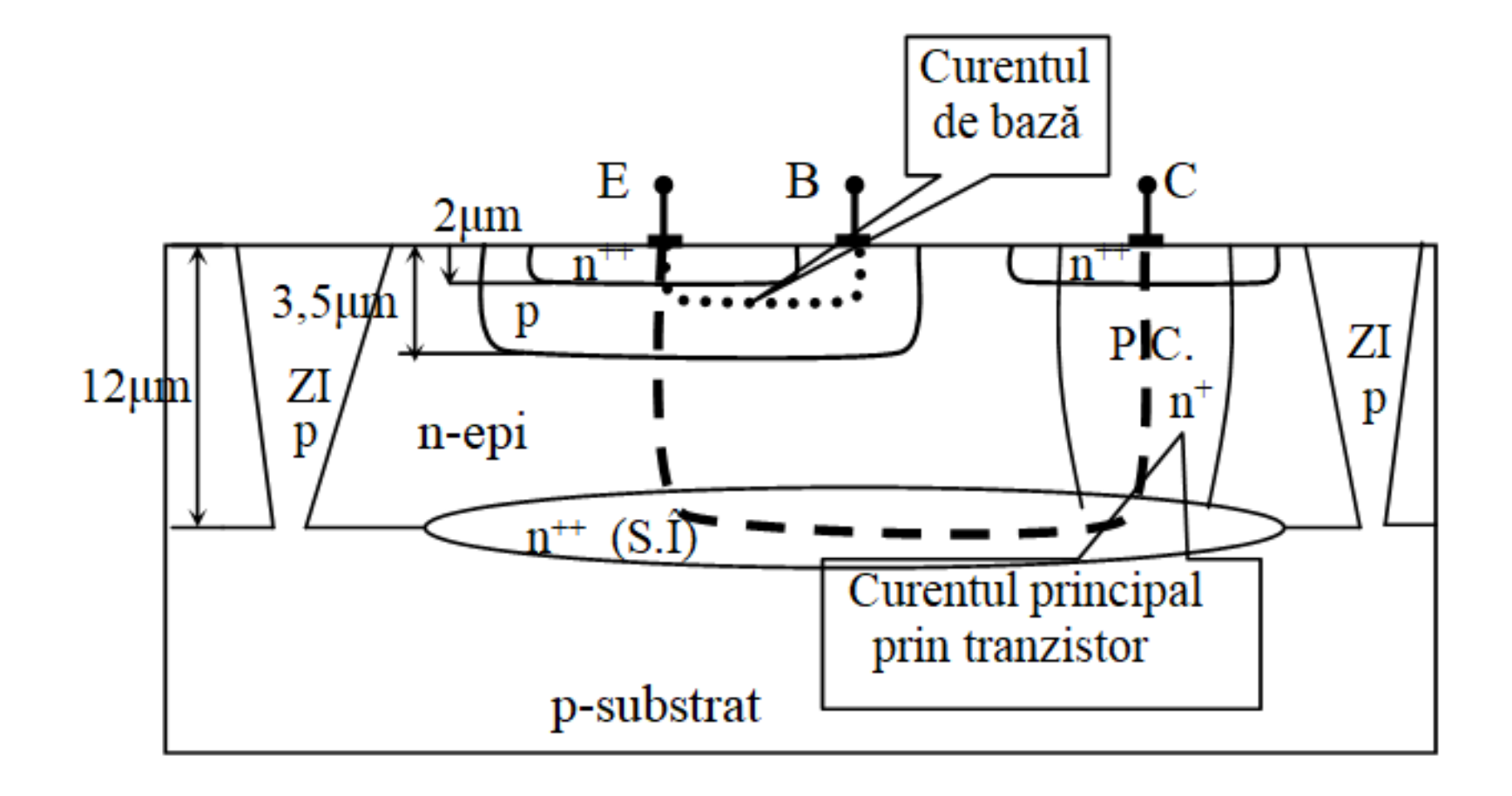

## 3.2.3. Efectul Early

E. Early este *efectul modulării grosimii regiunii neutre a bazei* prin intermediul VBC.

$$
W = W_B - l_{pE}(V_{BE}) - l_{pC}(V_{BC})
$$

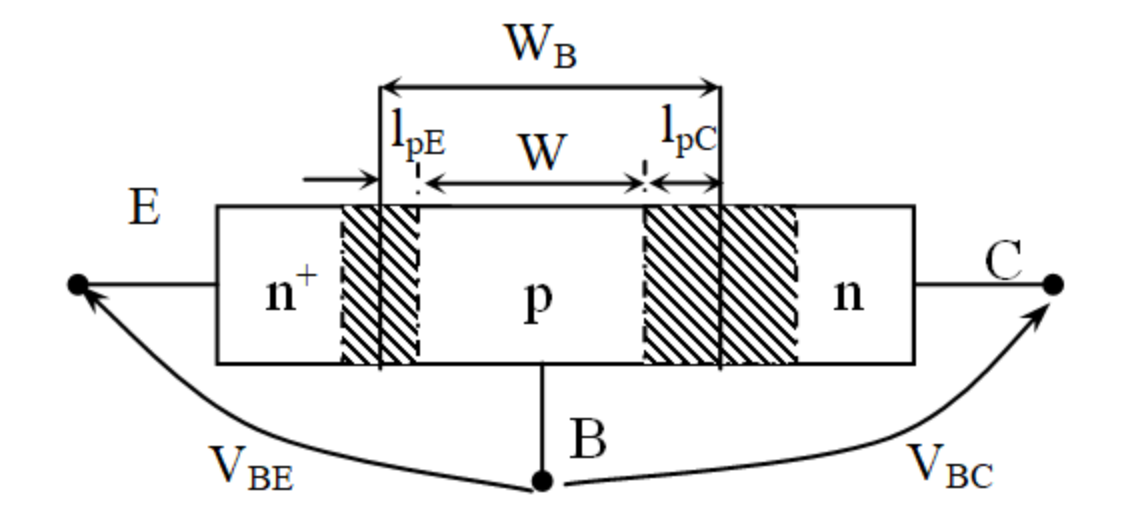

- *Parametrii de model suplimentari faţă de modelul*   $\boldsymbol{E}$ **bers-Moll fundamental : <u>1</u>** = tensiunea Early, V<sub>A</sub> cu valori 10V .... 100V.
- Programele SPICE 3 sau de nivel mai înalt modelează efectul Early prin parametrul  $V_{AF}$  – tensiune Early directă (vechiul V<sub>A</sub>) și efectul Late prin parametrul V<sub>AR</sub> – tensiune Early inversă.
- Au de suferit parametrii I<sub>s</sub> și β<sub>F</sub> de pe urma efectului Early:

$$
I_S(V_{BC}) = I_S(0) \cdot \frac{W(0)}{W(V_{BC})} \approx I_S(0) \left(1 - \frac{V_{BC}}{V_A}\right)
$$

$$
\beta_F(V_{BC}) = \beta_F(0) \cdot \frac{W(0)}{W(V_{BC})} \approx \beta_F(0) \left(1 - \frac{V_{BC}}{V_A}\right)
$$

$$
W(V_{BC}) \cong W(0) + \frac{\partial W}{\partial V_{BC}}\bigg|_{V_{BC}=0} \cdot V_{BC} + \dots
$$

#### *Extracţia parametrului de model*

Utilă este zona de caracteristică din regim activ normal, cu o uşoară creştere a curentului  $I_c$  cu tensiunea  $V_{CE}$ .

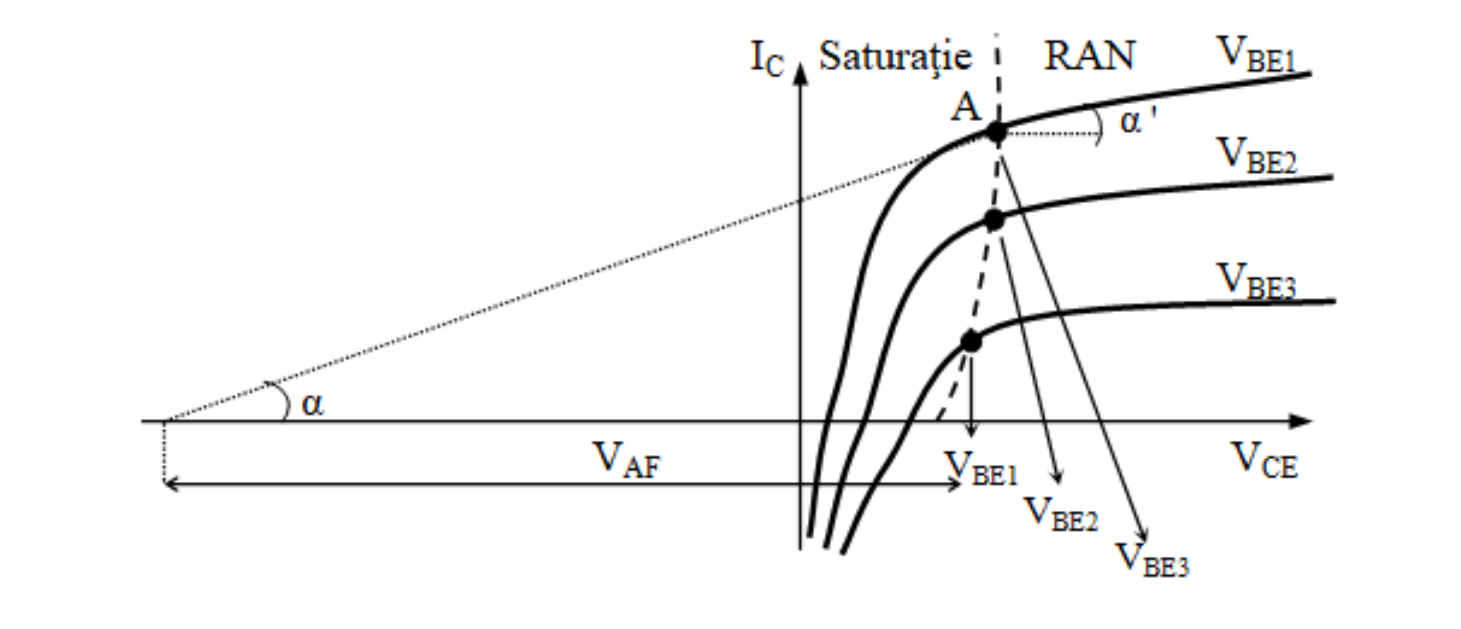

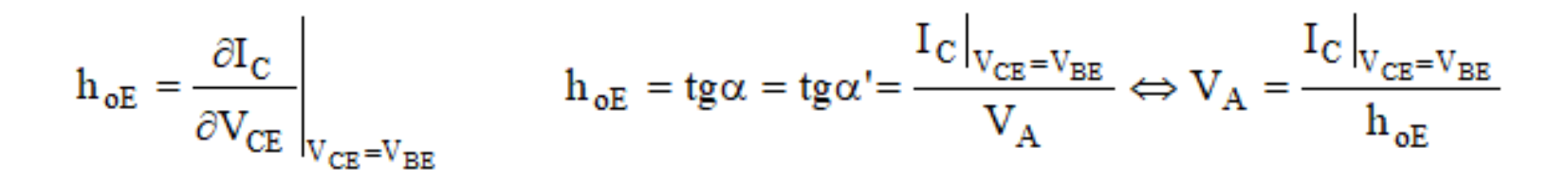

Extragerea parametrului de model  $V_{AR}$  al efectului Late, se face din măsurători similare I<sub>C</sub>-V<sub>CE</sub> la V<sub>BC</sub>=ct.>0 și  $V_{CF}$ <0

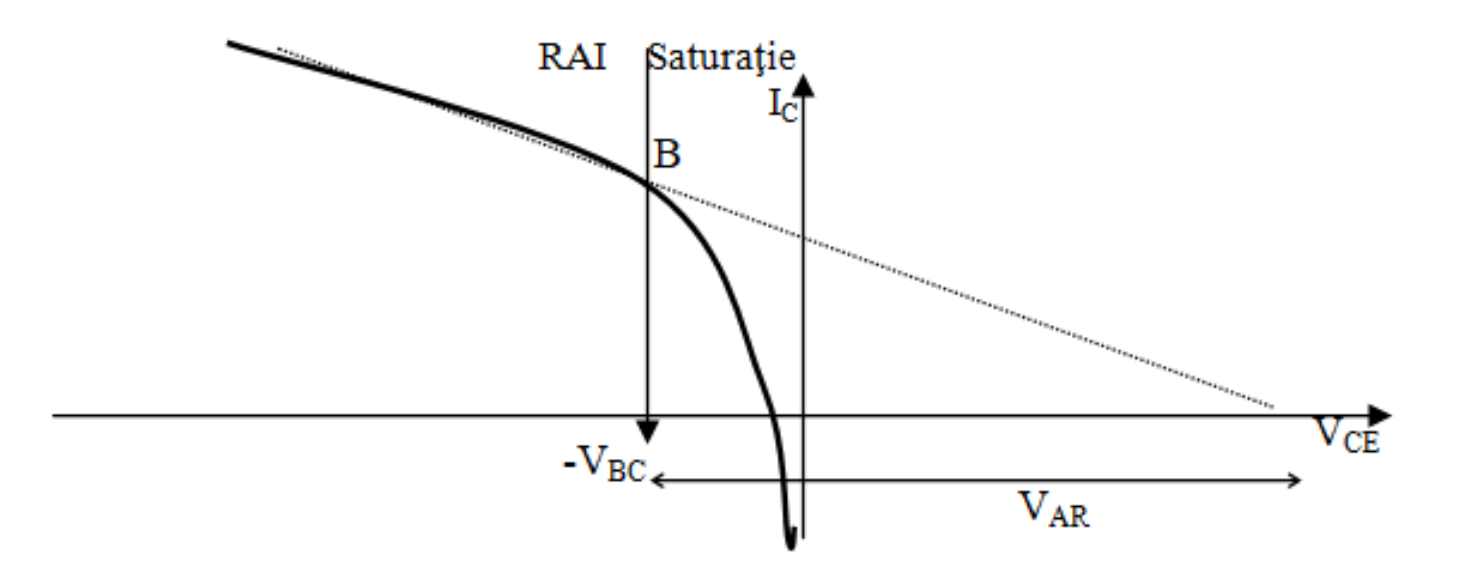

**Efectul curenţilor de generare-recombinare**

 

$$
I_{grE} = C_2 I_S \cdot \left[ exp\left(\frac{qV_{BE}}{n_{EL}kT}\right) - 1\right]
$$

$$
I_{grC} = C_4 I_S \cdot \left[ exp\left(\frac{qV_{BC}}{n_{CL}kT}\right) - 1\right]
$$

#### **Efectul de nivel mare de injecţie**

$$
I_{S}(V_{BE}) = \frac{I_{S}|_{V_{BE}=0}}{1 + \theta \exp\left(\frac{qV_{BE}}{2kT}\right)}
$$

Parametrii de model introduşi în regimul static Ebers – Moll: Modelul fundamental:  $I_S$ ,  $\beta_{FM}$ ,  $\beta_{RM}$ .

Efectul curenților de generare-recombinare:  $C_2$ , n<sub>EL</sub>,  $C_4$ , n<sub>CL</sub>. Efectul nivelului mare de injecţie: θ.

- Efectul Early:  $V_A$ .
- Efectul rezistențelor serie:  $r_{E}$ ,  $r_{B}$ ,  $r_{C}$ .
- În total 12 parametri.

Parametrii de model introduşi în regimul dinamic Ebers – Moll: Efectul capacităților de tranziție: C<sub>TE</sub>,  $\Phi_{\textsf{E}}$ , m<sub>E</sub>, FE, C<sub>TC</sub>,  $\Phi_{\textsf{C}}$ , m<sub>C</sub>, FC, r.

Efectul capacităților de difuzie: τ<sub>F</sub>, τ<sub>R</sub>.

Efectul capacității de substrat:  $C_{CS}$ .

În total 12 parametri.